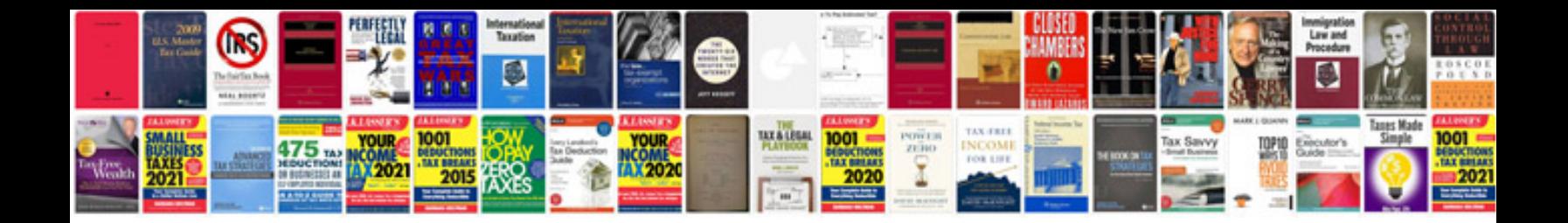

**Panasonic x920 manual**

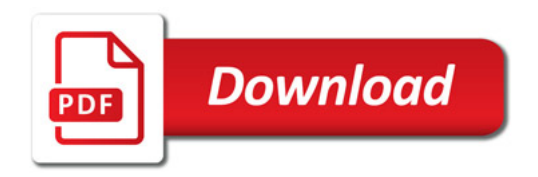

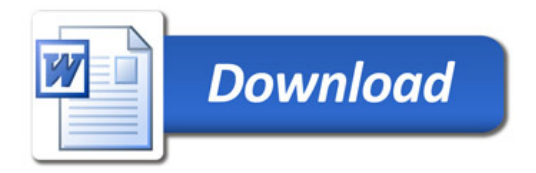